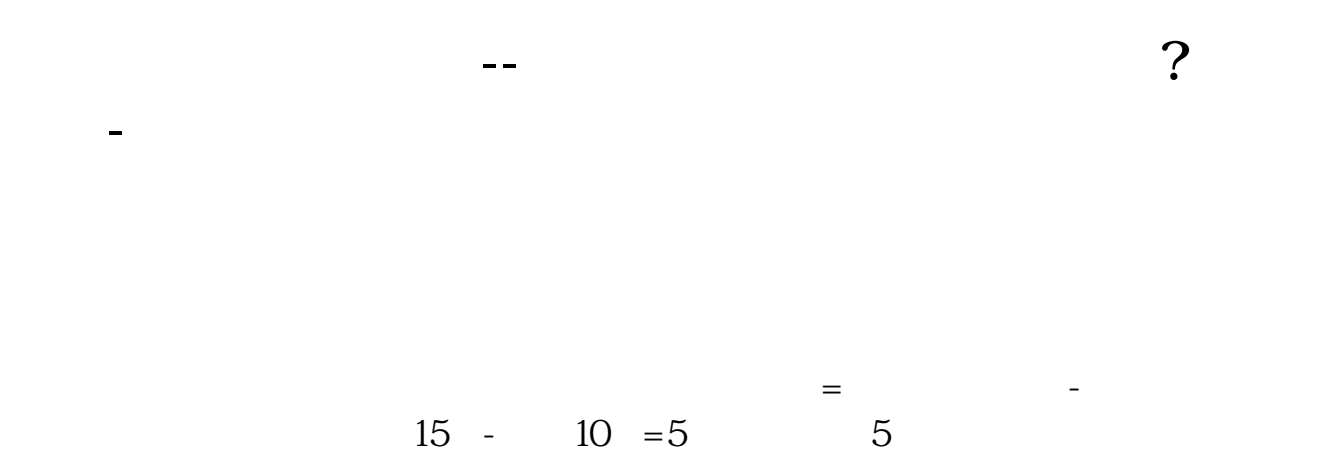

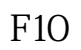

 $&$ gt &gt

**2** 

1.  $100$  $2.$ 9 30 11 30 1 3

 $90%$ 

 $2-3$ 

 $F10$ 

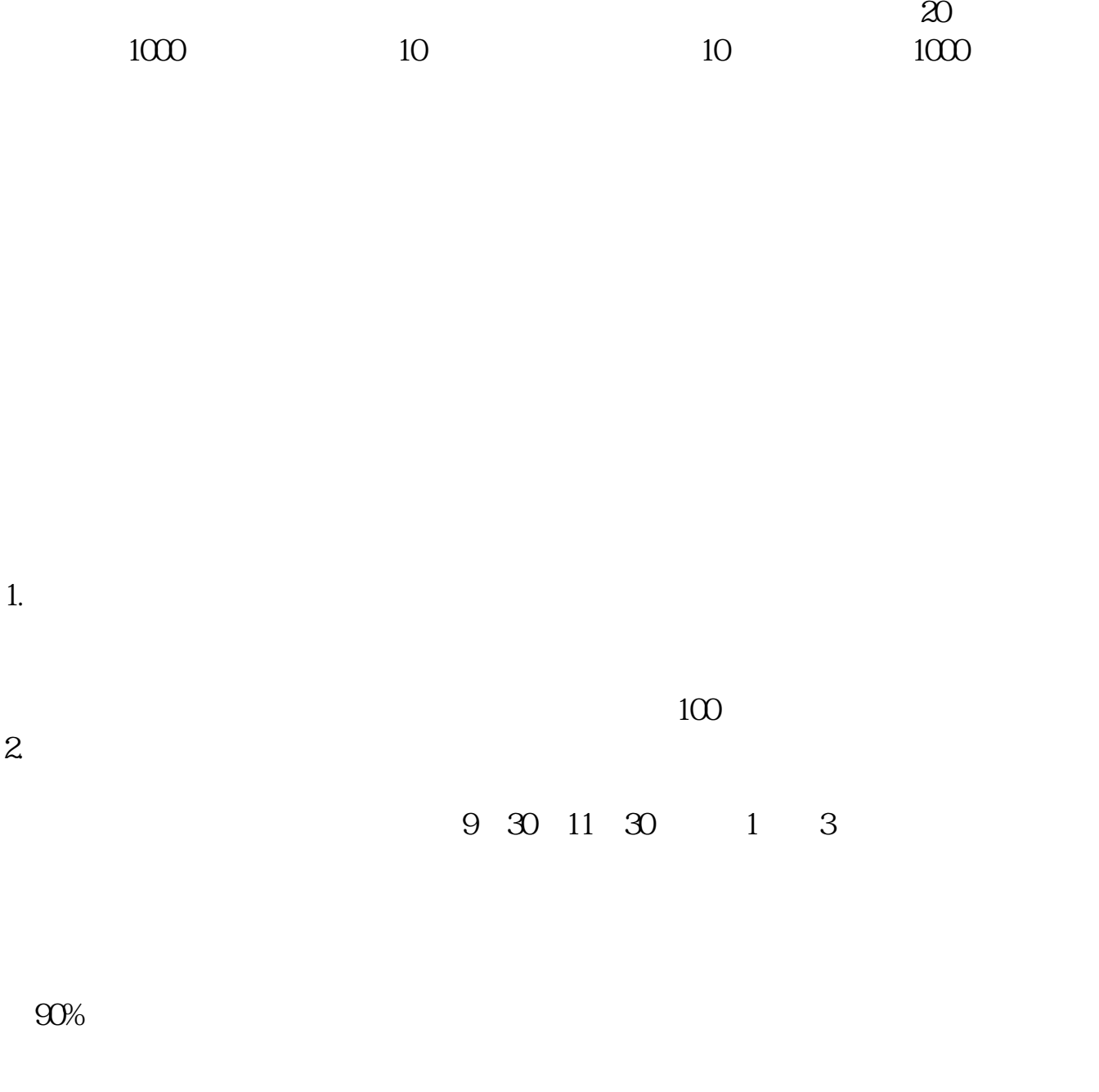

 $2-3$ 

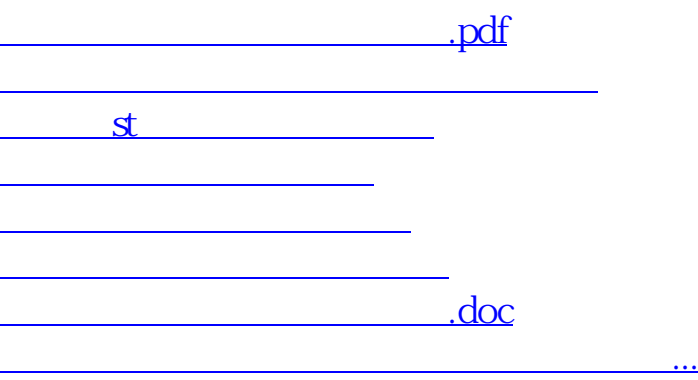

<https://www.gupiaozhishiba.com/subject/44982807.html>